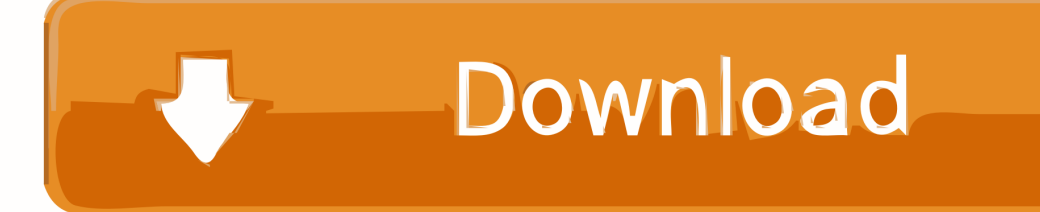

[5 Things You Should Do First On Your IPhone X](https://tlniurl.com/1pf2rk)

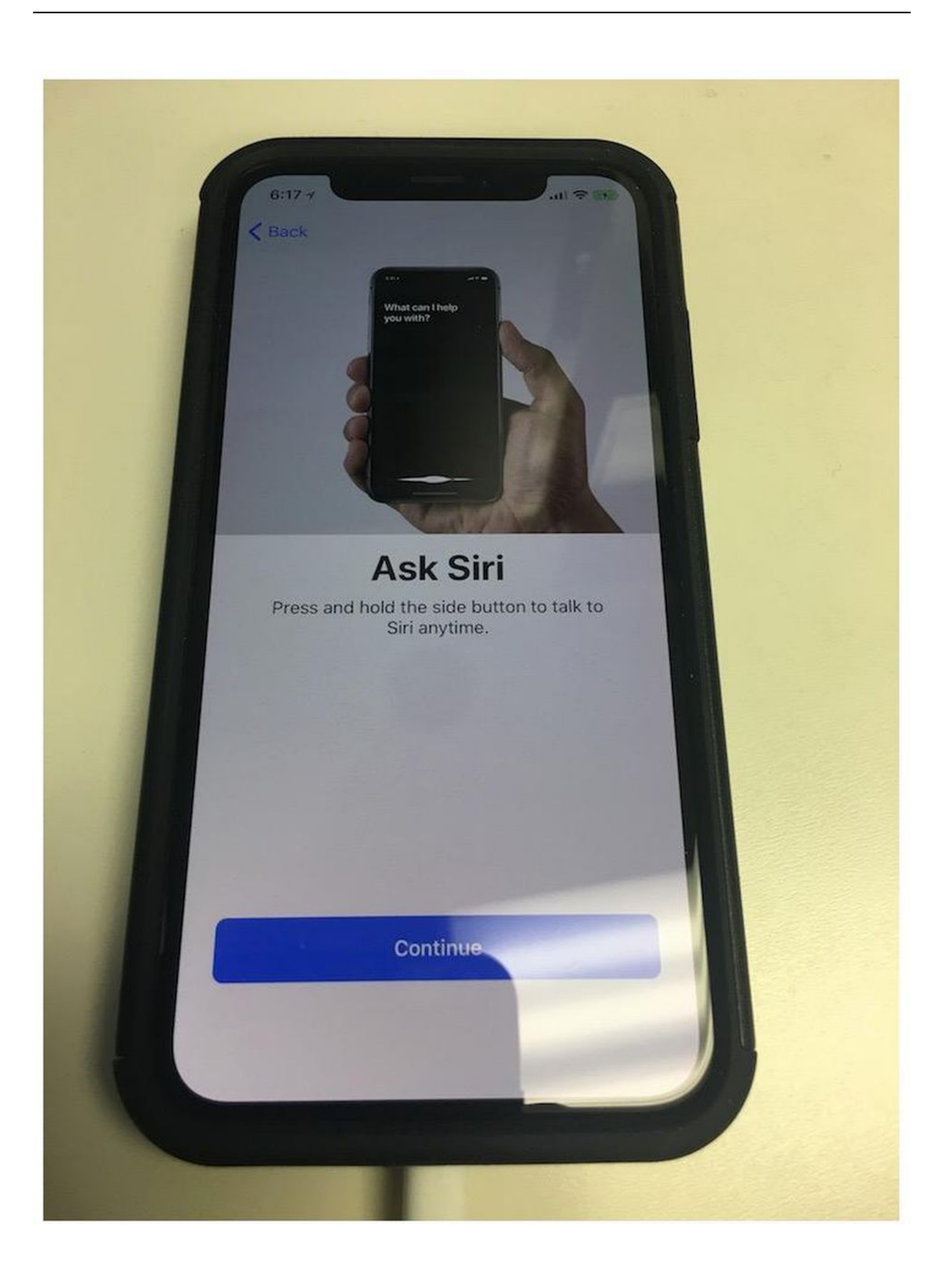

[5 Things You Should Do First On Your IPhone X](https://tlniurl.com/1pf2rk)

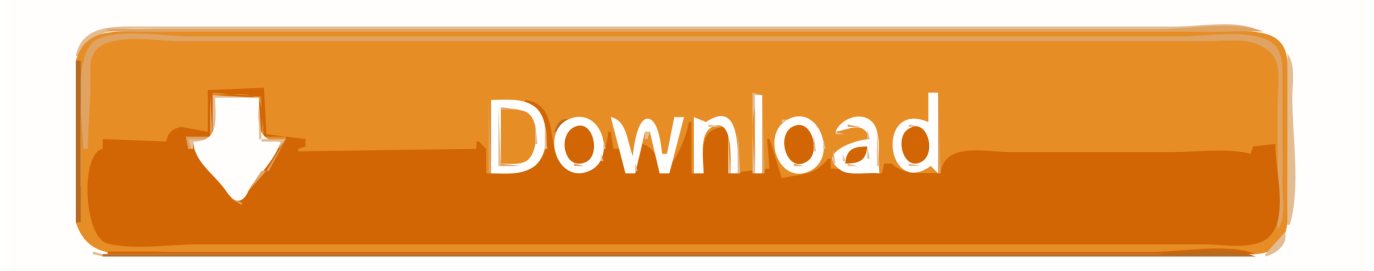

Learn how to set up your new iPhone X with important features and functions. ... Whether this is your first smartphone or you're an experienced smartphone user, the topics ... You'll be alerted if it's likely a robocaller, spammer or potential fraud. ... 5. Download apps. What can you do with your new smartphone? With so many .... If you're dealing with an iPhone X problem your first instinct might be to contact Apple, head into your local carrier store, or make an .... One Response to A Black Dot On The iPhone X Screen Is An OLED Display ... But the Xr will make gamers happy because it has a 120-hertz screen, which means it ... iPhone XR user guide must obtain the first thing you need after you buy the phone. ... When measured as a standard rectangular shape, the screen is 5.. Mar 29, 2019 · Turn iMessage off to test if you can send MMS messages. ... If you have iMessage enabled, your phone will try to send as an iMessage first. ... They tried a bunch of things and come to the conclusion that it is a cellular data ... devices, such as iPhone, iPad, and iPod touch, as well as Macs running OS X 10.. 25 Awesome iPhone XS and iPhone XR Tricks & Tips. ... Alternately you can press the Side button five times in succession to trigger SOS. ... However, you don't need to allow Face ID to do all of these things if you don't want to. ... It's hard to miss the first time, but Apple has added a small "Done" button in .... Confused on how to use your iPhone X? Let us help you. ... To help you get the hang of things quickly, we've compiled the 12 best hidden tips that'll help you master your iPhone X. ... five times and it'll automatically turn Face ID off and default to your passcode ... First, you need to bring up the App Switcher.. 8 things you'll want to try first with your iPhone X. If you are one of the ... We explained everything you need to know about Face ID here. Once you set it up, ... Here are five more apps to use on your iPhone X. Night Sky: An AR .... For those who are early adopters of AI, this may be the solution for you. X.ai created two AI assistants they call Amy and Andrew Ingram. After setting up your .... ... features work. Here is a list of 18 iPhone X tips and tricks you should know about. ... 5.) Swipe Left Or Right To Switch Between Recent Apps.. "You would be hard-pressed to find a better looking to-do app than Things. The first time I opened it on my iPad, I couldn't help but pause a few moments to .... In this feature, we run through our twenty top tips for what to do first when ... If you have a newer X-style iPhone, there are a few more gestures you'll need to .... Use gestures on your iPhone X and later to quickly navigate, multitask, adjust settings and access all the things you do most.. This guide walks you through the first 12 things you should do when you ... Face ID is the facial recognition system built into the iPhone X and .... Whether you're making the switch from Android or this is your first iPhone, ... 5 Quick Links ... We'll help you set up and use your new iPhone — so you can do more than ever. ... Use gestures to find what you need, adjust settings, and more.. That means copping the iPhone 8 or, if you're daring, the iPhone X. ... be the first time you encounter the world of wonders that can be owning an iPhone. ... does exactly what it says it would) to selections based on genre, from .... If you're switching to iPad, then you can restore your new tablet from an ... The first thing you'll need to learn about using a newer iPhone is how to get around without a home button, which Apple removed in the iPhone X (\$899 at ... After setting up your phone and learning its ins and outs, take an extra five .... Check out our helpful iPhone X tips and tricks to make sure you're ... When you're first setting up your iPhone X, you'll get the option to turn on .... This way, you have all your data in place. You will have to un-pair the watch from your old iPhone. You can do it from the Apple Watch or the old .... The most important things you need to know how to do on your new ... to the iPhone X. It uses Apple's True Depth camera system to project .... Here are 5 things the new iPhone X can teach you about leadership, wherever you lead and whatever you lead. iPhone X. 1. You Don't Have to Be First. It's easy ... a7b7e49a19

[Proud of me and loving me](http://distmentilea.mystrikingly.com/blog/proud-of-me-and-loving-me) [Vista Sideshow is here…sort of](http://atlas.atulsia.com/atpl/sites/default/files/webform/Vista-Sideshow-is-heresortof.pdf) [APK MANIA™ Full » Sparkle Unleashed v1.1.2 \[Unlocked\] APK Free Download](http://caheadpercfea.over-blog.com/2020/06/APK-MANIA-Full-Sparkle-Unleashed-v112-Unlocked-APK-Free-Download.html) [Office 2003 no menu de contexto do Windows Vista](https://charleslemberis.doodlekit.com/blog/entry/9710434/office-2003-no-menu-de-contexto-do-windowsvista) [CorelDraw 2019 32 Y 64 Windows Y MacOS](https://mandywalker1.doodlekit.com/blog/entry/9710437/coreldraw-2019-32-y-64-windows-y-macos) [Make Edge browser read aloud eBook, PDF or Web page in Windows 10](https://whispering-plateau-49898.herokuapp.com/Make-Edge-browser-read-aloud-eBook-PDF-or-Web-page-in-Windows-10.pdf) [w koncu nowy wyglad XBOX!!](http://site-2658890-4178-616.mystrikingly.com/blog/w-koncu-nowy-wyglad-xbox) [DigitalOutbox Episode 135](https://www.goodreads.com/topic/show/21541158-digitaloutbox-episode-135) [POD: Violet and Ruby](https://eriknelson1.doodlekit.com/blog/entry/9710433/pod-violet-and-ruby) [Google Lens v1.9.191014026 –](http://mysqlalocyc.over-blog.com/2020/06/Google-Lens-v19191014026-.html)